## **= Livret B2i =**

Ce document de 9 pages A4 permet de construire **un livret de 16 pages A5**, soit 4 feuilles A4 recto verso qui seront pliées en deux selon les indications ci-contre..

Ce livret, qui reprend les compétences du B2i, est renseigné à des fins de :

- Document de travail et de suivi pour l'élève
- Correspondance Elève Famille Ecole

Outre l'aide qu'il peut apporter pour l'évaluation des compétences, le livret se construit dans l'esprit d'un récit d'expériences, sur lesquelles l'élève pourra s'appuyer au fil de ses apprentissages.

Une marge permet à l'enseignant d'annoter les écrits de l'élève.

La feuille de position, annexée au livret de l'élève lorsqu'il entrera au collège, pourra ainsi être renseignée en référence à ce livret.

*Ce document proposé par Eric Chenavier, téléchargeable sur le site http://pragmatice.net, est librement diffusable.* 

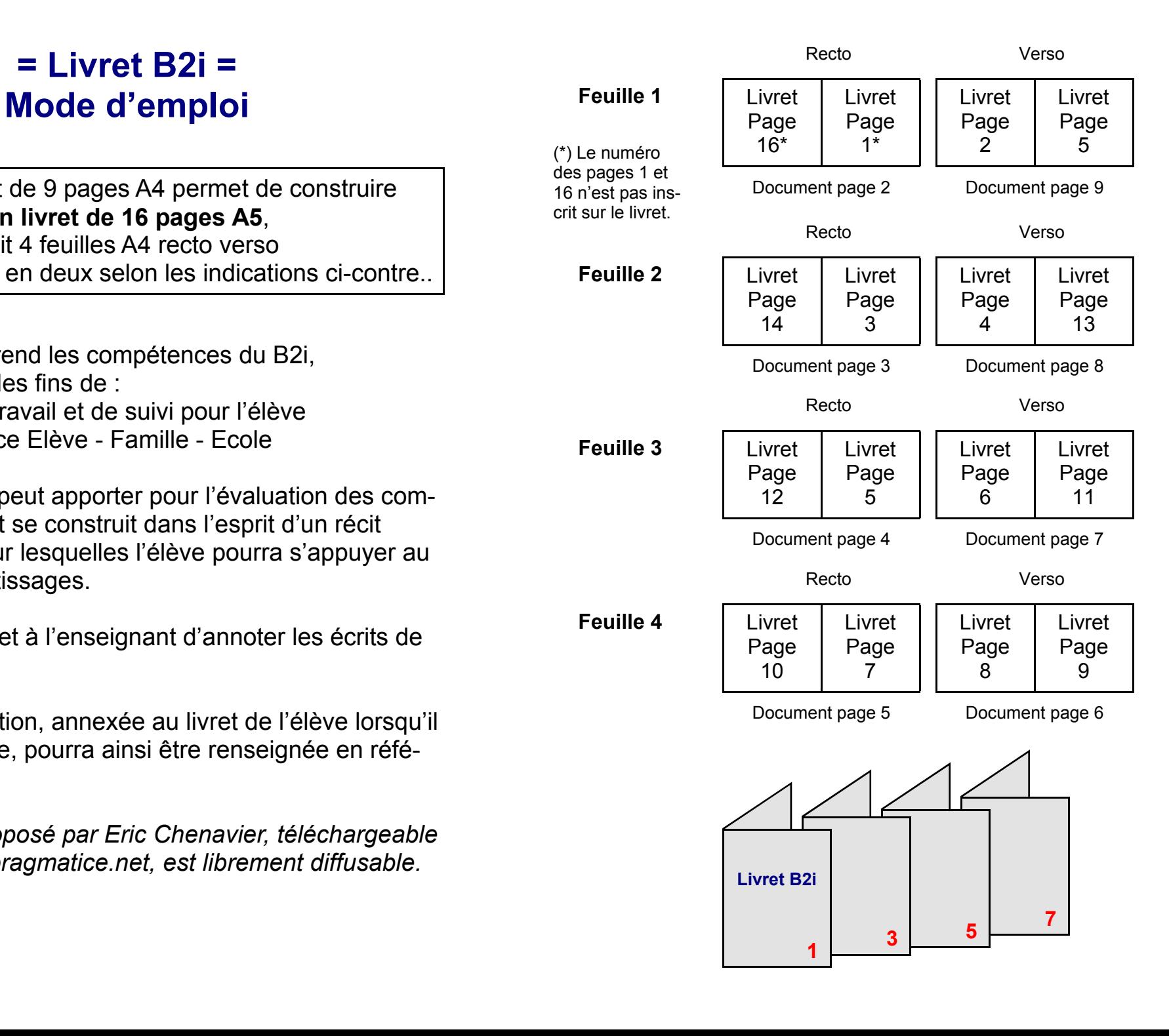

Ce livret, qui reprend les compétences du B2i, est renseigné à des fins de :

- Document de travail et de suivi pour l'élève
- Correspondance Elève Famille Ecole

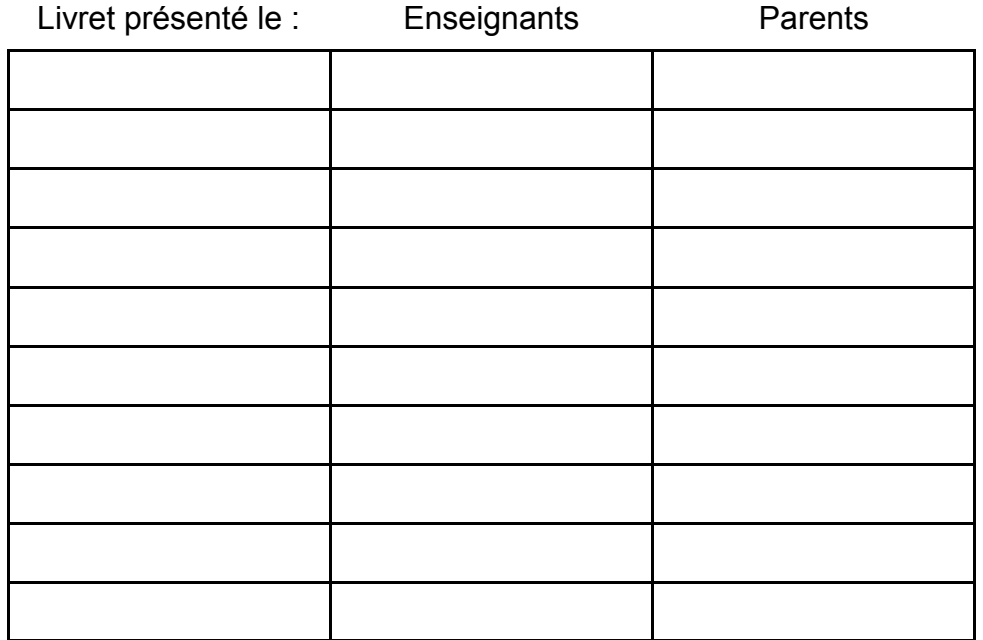

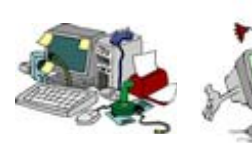

1 - Maîtriser les premières bases de la technologie informatique

2 - Adopter une attitude aux informations véhiculées par les

tiques

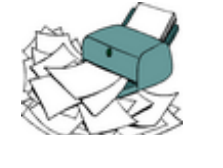

citoyenne face et exploiter un outils informa-ment de texte3 - Produire, créer, modifier document à l'aide d'un logi-média ciel de traite-

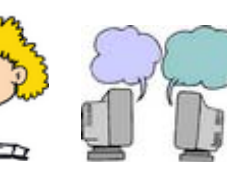

4 - Chercher, se documenter quer au moyen au moyen d'un d'une messaproduit multi-5 - Communigerie électroni-

(cédérom, dévédérom, site Internet, base de données de la BCD ou du CDI)

que

 $B_2i$ Brevet Informatique et Internet niveau 1

## **Livret B2i**

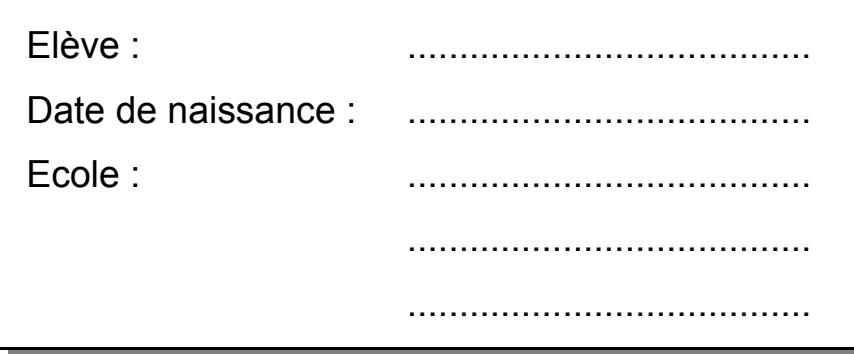

Année Classe

*Livret B2i téléchargeable sur http://pragmatice.net* 

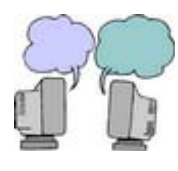

**5a-** Je sais adresser un message électronique à un ou plusieurs destinataires. Je sais recevoir et imprimer un message électronique. Je sais y répondre ou le rediriger.

**5b-** Je sais identifier le nom et l'adresse électronique de l'auteur d'un message que j'ai reçu.

**J'écris l'adresse électronique que j'utilise à l'école pour recevoir du courrier.**

........................................................................................................

## **Avec le courrier électronique, je sais...**

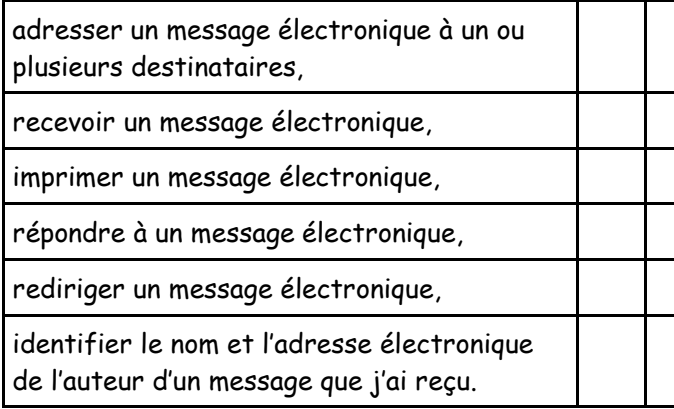

**J'écris à qui j'ai envoyé un courrier électronique.**

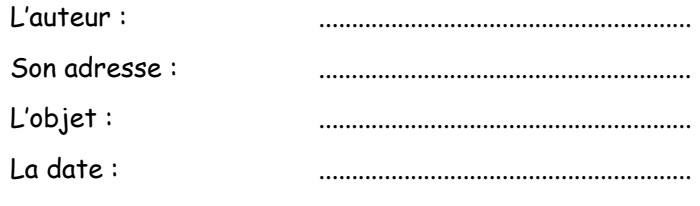

**J'écris de qui j'ai reçu un courrier électronique.**

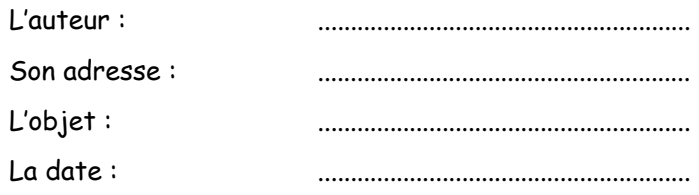

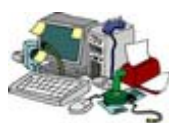

**1b-** J'utilise la souris pour déplacer le pointeur et fixer la position du curseur, ou pour valider un choix. Je maîtrise suffisamment le clavier pour saisir les caractères en minuscules, en majuscules et les différentes lettres accentuées usuelles, pour déplacer le curseur, valider et effacer.

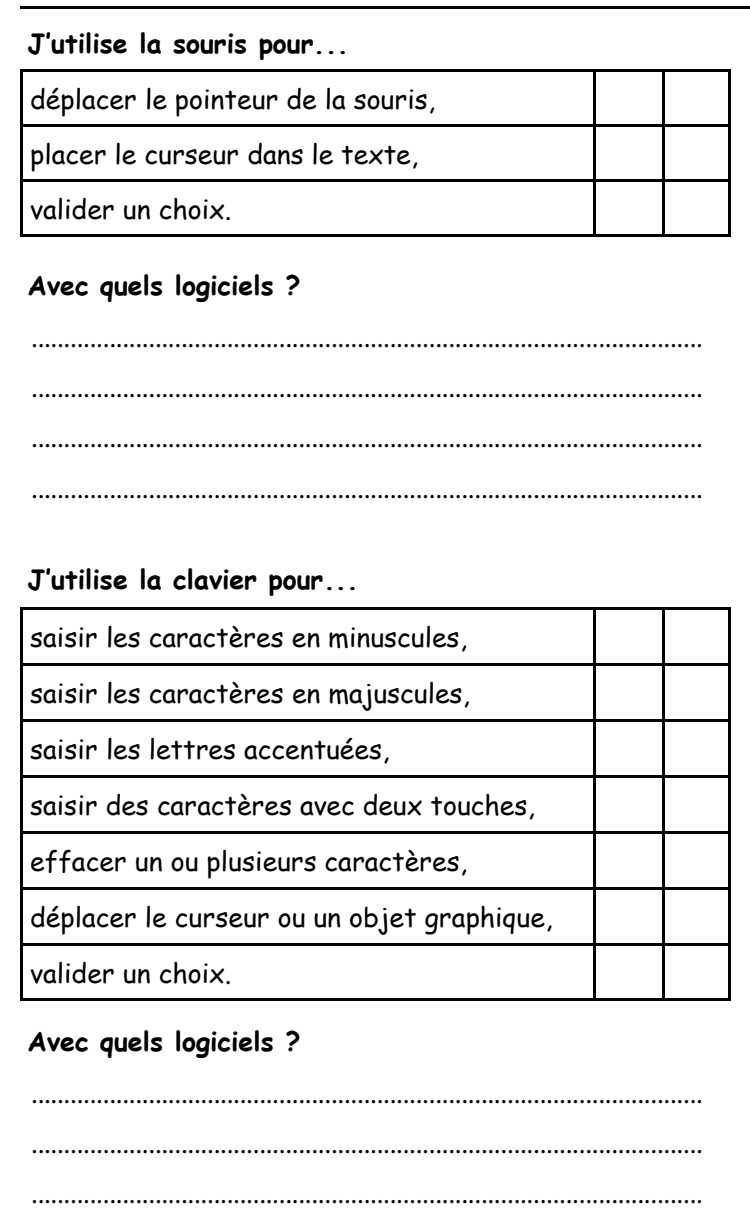

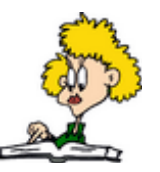

**L'information** 

**L'information** 

**L'information** 

4a-Lorsque je recherche une information, je me préoccupe de choisir le cédérom, le dévédérom, le site Internet ou le document imprimé sur papier le plus approprié pour la trouver. 4b- Je sais consulter un cédérom, un dévédérom ou un site Internet pour trouver l'information que je recherche.

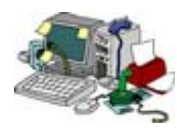

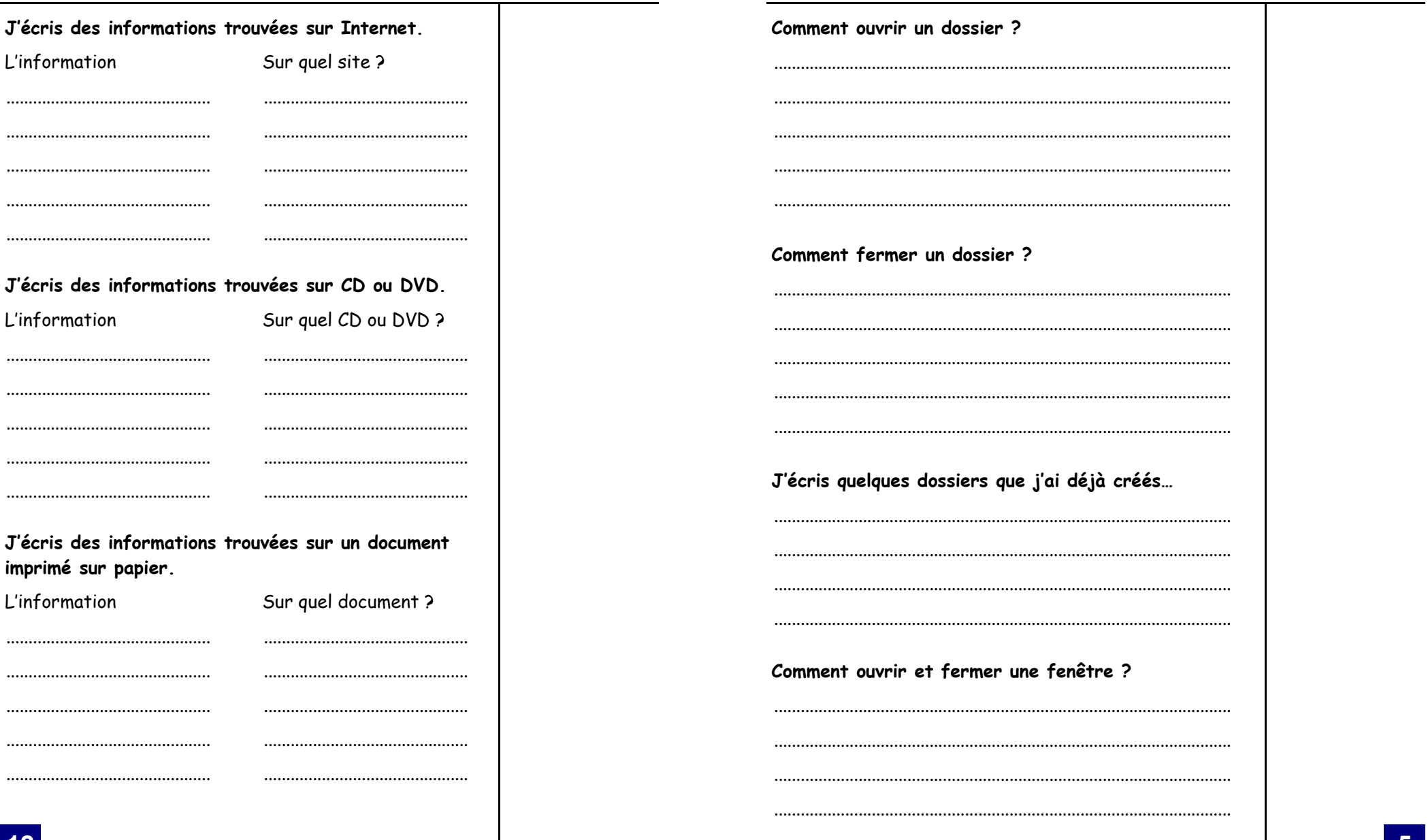

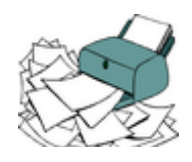

 $\ddot{\phantom{a}}$ 

 $\ddot{\phantom{a}}$ 

 $\ddotsc$ 

 $\ddot{\phantom{a}}$ 

 $\ddot{\phantom{a}}$ 

 $\cdot\cdot$ 

 $\cdot \cdot$ 

 $\ddot{\phantom{a}}$ 

 $\cdot \cdot$  $\ddot{\phantom{a}}$  $\ddotsc$  3c- J'insère dans un même fichier du texte et des images pour<br>produire un document facile à lire.

┱

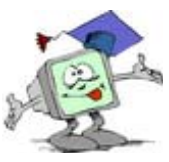

2b- Je sais que les données et les logiciels ont un ou plusieurs<br>propriétaires. Je sais que je dois respecter cette propriété.

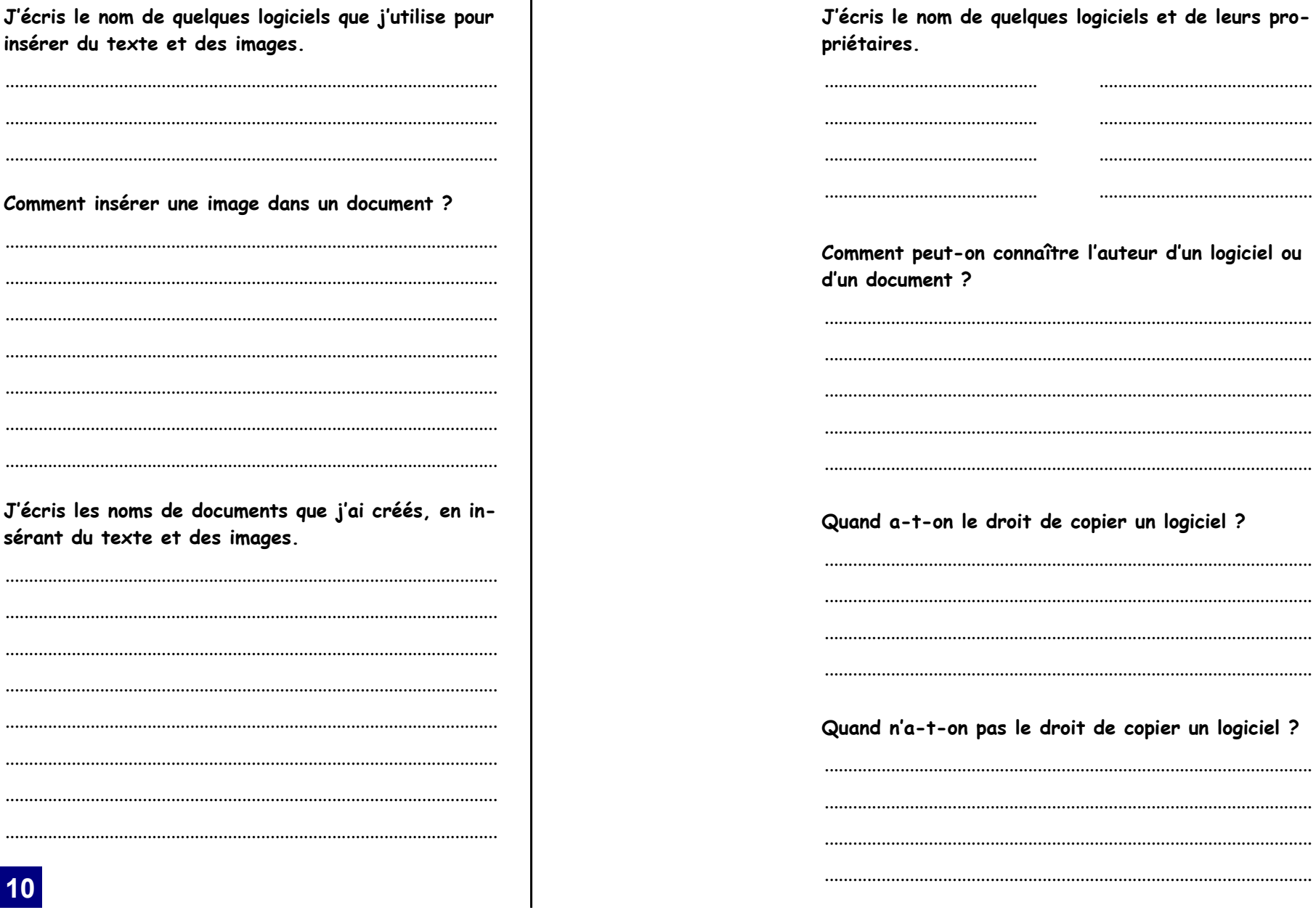

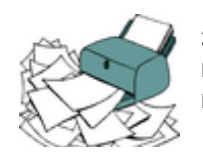

3a- Avec le logiciel de traitement de texte que j'utilise habituellement, je sais ouvrir un document existant, le consulter ou l'imprimer.

J'écris quelques logiciels de traitement de texte que j'utilise.

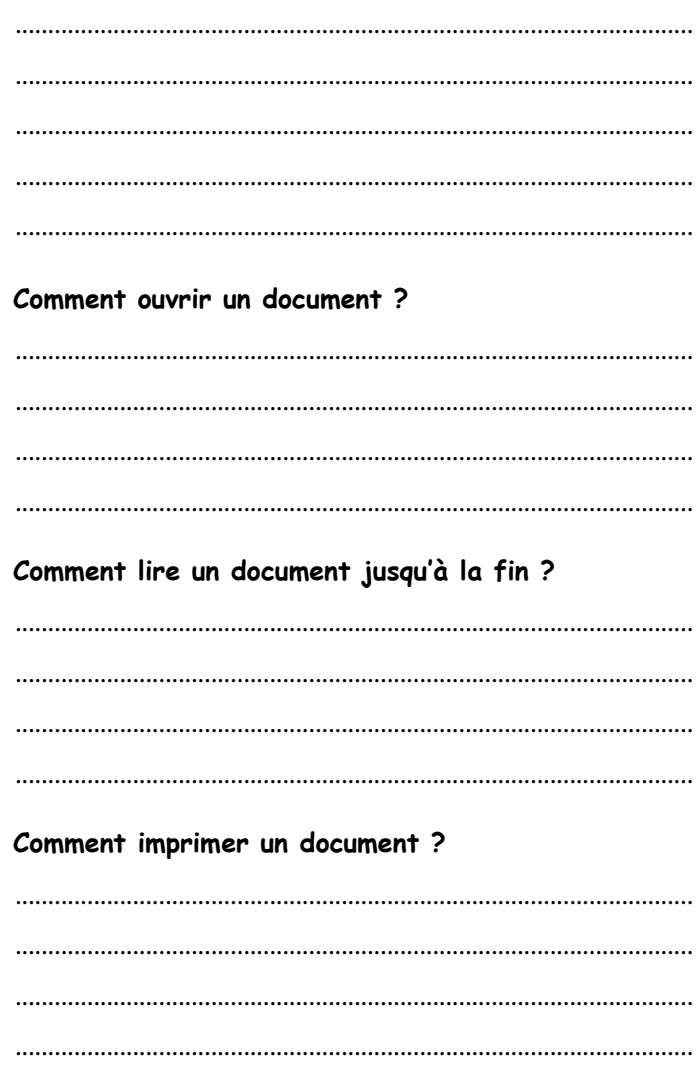

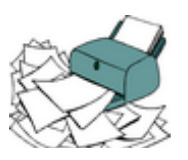

3b- Je saisis et je modifie un texte. Je sais modifier la mise en forme des caractères. Je sais créer plusieurs paragraphes, les aligner. J'utilise les fonctions copier, couper, coller.

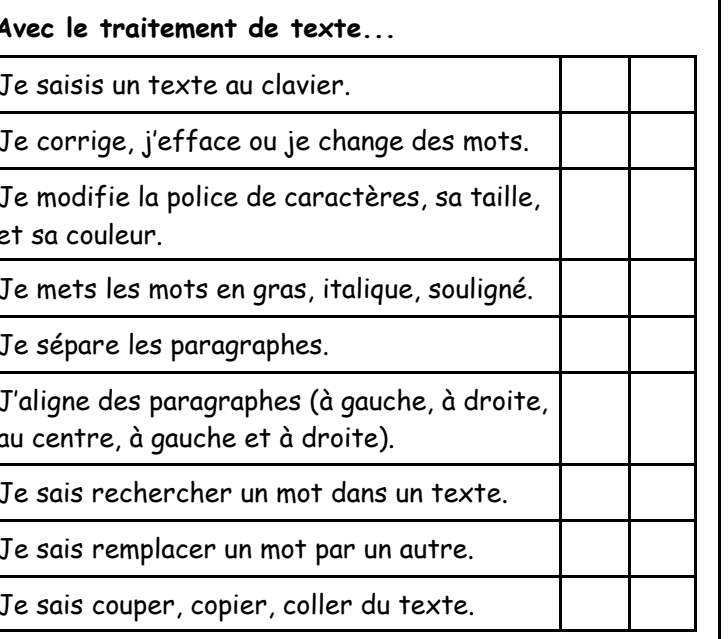

Je décris une situation dans laquelle j'ai utilisé la fonction « copier coller », et pourquoi ?

J'écris le nom de documents que j'ai déjà créés.

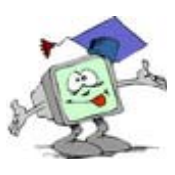

............

............

2a- Je m'assure que les résultats et les documents présentés ou produits par l'ordinateur sont vraisemblables.

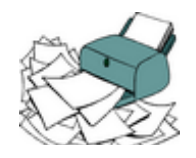

3d-.J'utilise le correcteur orthographique en sachant identifier certains types d'erreurs qu'il peut ne pas détecter.

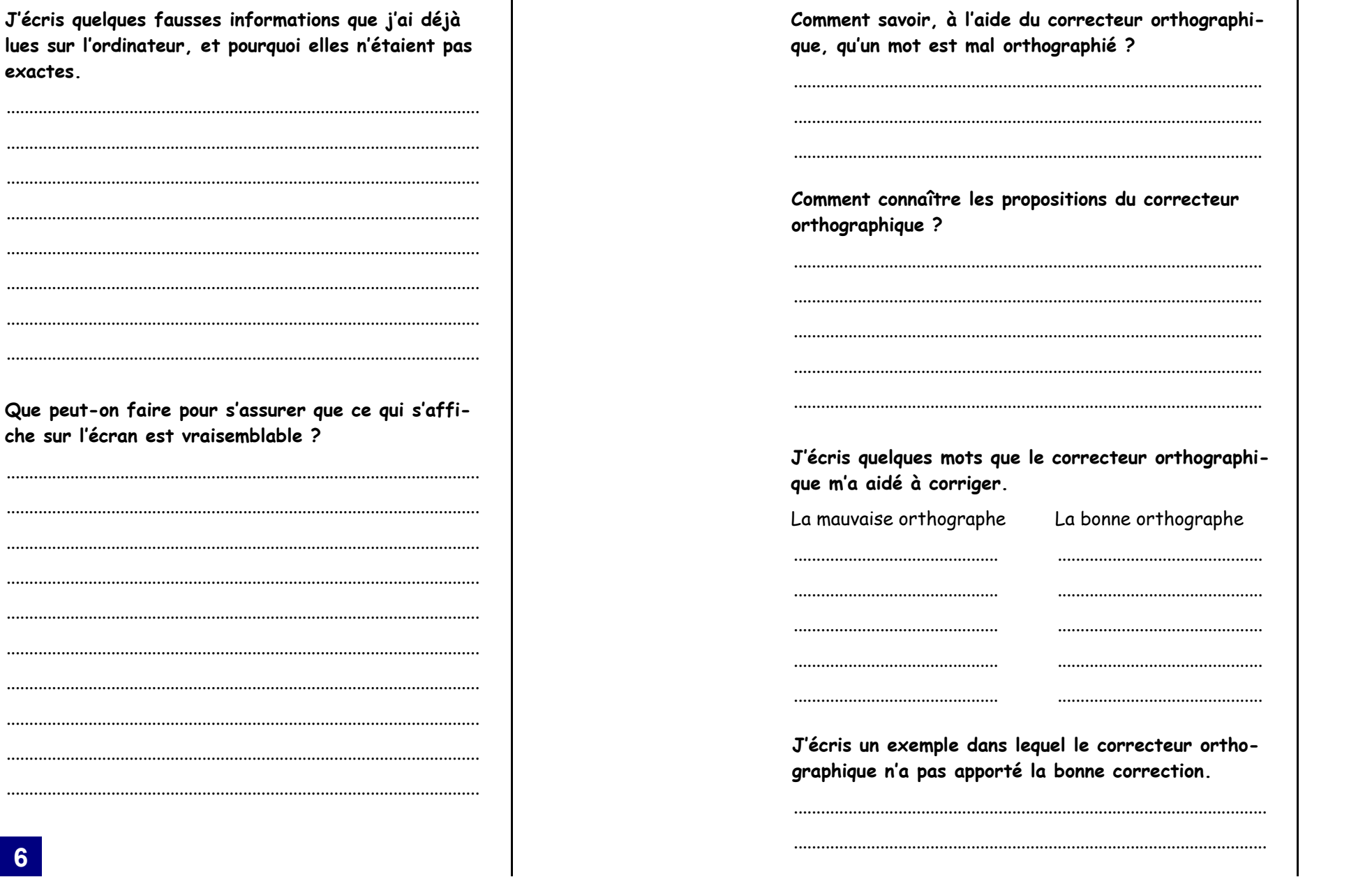

 $6\phantom{1}6$ 

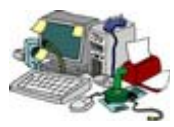

1c- Je sais ouvrir un fichier existant, enregistrer dans le répertoire (dossier) déterminé par l'enseignant un document que j'ai créé<br>moi-même.

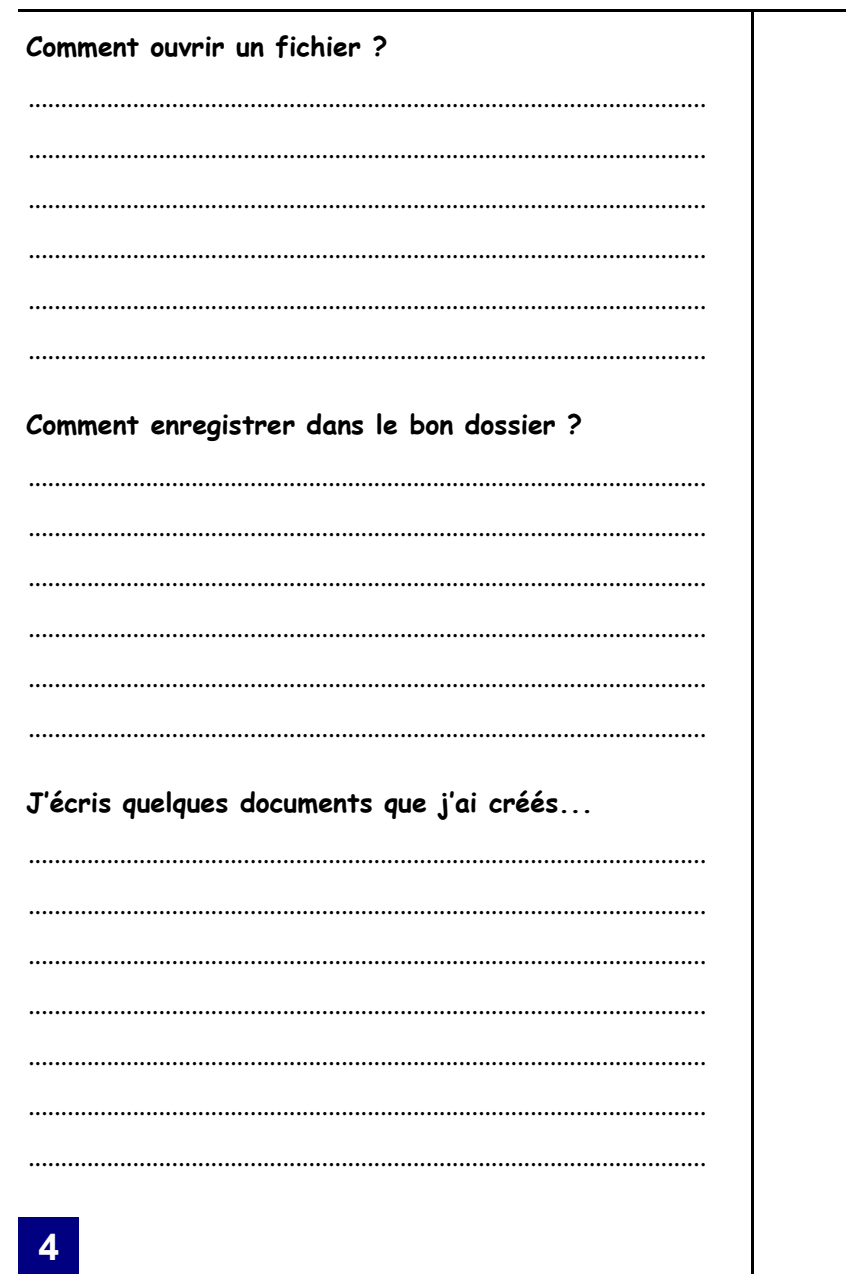

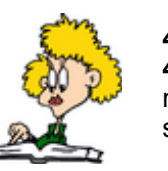

4c- Je sais copier, coller ou imprimer l'information que j'ai trouvée.<br>4d- Lorsque j'ai trouvé une information, je recherche des élé-<br>ments qui permettent d'en analyser la validité (auteur, date, source...).

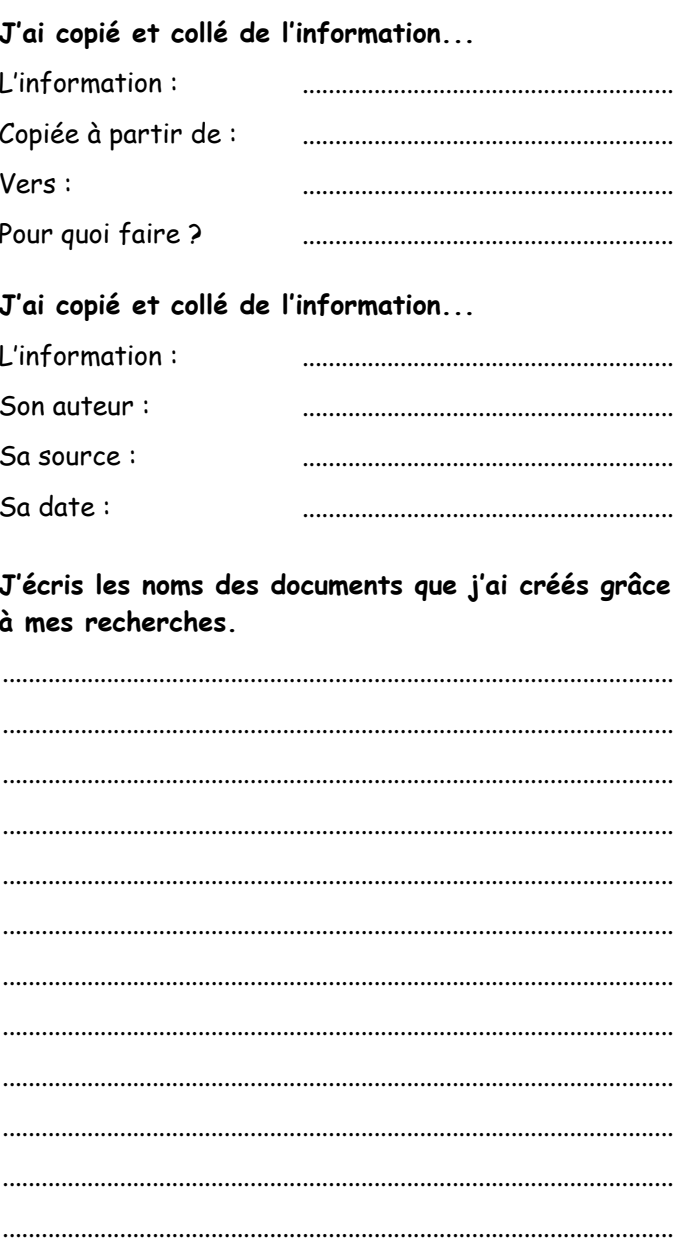

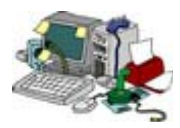

**1a-** Je désigne avec précision les différents éléments qui permettent la saisie, le traitement, la sortie, la mémorisation et la transmission de l'information : clavier, touche, souris, microphone, scanneur, unité centrale, logiciel, moniteur (écran), imprimante, haut-parleur, mémoire, disque dur, disquette, lecteur de disquette, cédérom, lecteur de cédérom, modem...

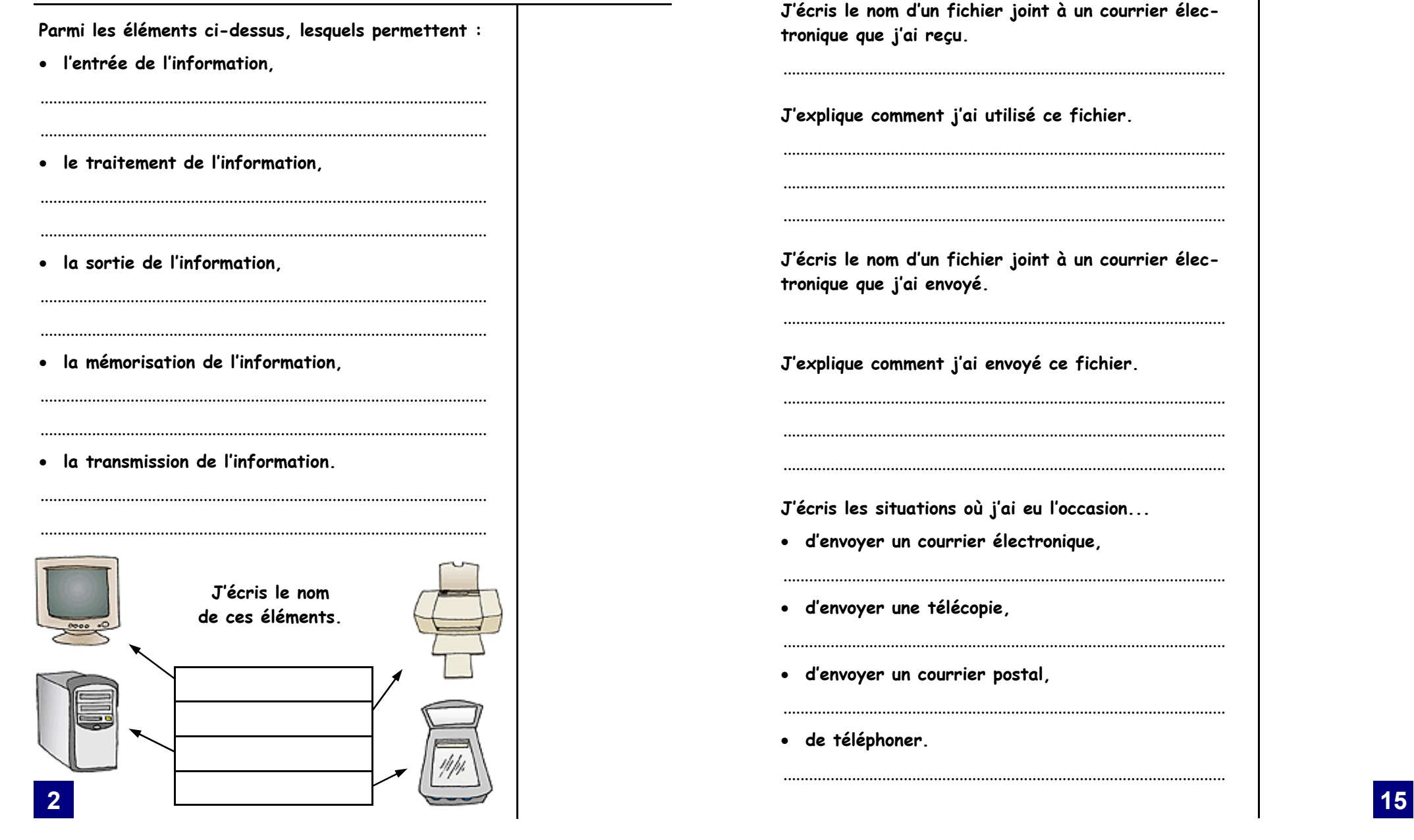

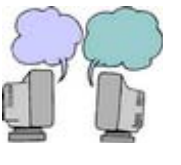

**5c-** Je sais recevoir et utiliser un fichier de texte, d'image ou de son en pièce jointe (ou attachée).

**5d-** Lorsque je dois communiquer une information à un ou plusieurs interlocuteurs, je choisis le moyen le plus approprié entre le courrier électronique, le téléphone, la télécopie et le courrier postal.

**J'écris le nom d'un fichier joint à un courrier électronique que j'ai reçu.** ....................................................................................................... **J'explique comment j'ai utilisé ce fichier.** ....................................................................................................... ....................................................................................................... ....................................................................................................... **J'écris les situations où j'ai eu l'occasion...**  • **d'envoyer un courrier électronique,** ....................................................................................................... • **d'envoyer une télécopie,**  ....................................................................................................... • **d'envoyer un courrier postal,**  ....................................................................................................... • **de téléphoner.**  ....................................................................................................... **J'écris le nom d'un fichier joint à un courrier électronique que j'ai envoyé.** ....................................................................................................... **J'explique comment j'ai envoyé ce fichier.** ....................................................................................................... ....................................................................................................... .......................................................................................................